# *Информационные образовательные ресурсы при изучении русского языка как неродного.*

Волынкина С.В. учитель русского языка и литературы МАОУ СОШ № 69 г. Тюмени

Зубарева Е.А., учитель русского языка и литературы МАОУ СОШ № 83 г. Тюмени

## Актуальность вопроса

- В настоящее время в России так же, как и в других государствах, активизировались миграционные процессы, изменяющие социальный и культурный облик регионов.
- Большое количество детей-инофонов в наших образовательных учреждениях заставляет искать пути взаимодействия не только с этими учащимися, но и с их семьями.
- Закономерности русского языка они воспринимают через призму родного и переносят явления родного языка в русскую речь, что часто приводит к ошибкам.

## Задача преподавателя

- Помочь преодолеть интерференционные ошибки в русской речи (как в устной так и в письменной).
- Сформировать коммуникативную компетенцию (способность общаться на русском языке в стандартных речевых ситуациях устно и письменно).
- Познакомить с историей России, культурных традициях, нормах поведения.
- Сформировать положительное отношение к России.

## При работе учитывали:

- недостаточную сформированность навыков чтения учеников,
- проблемы перехода устной речи в письменное высказывание;
- неумение передать свои впечатления, чувства, переживания, мысли.
- Ограниченность словарного запаса (мигранты не понимают смысл простейших образных

выражений).

## Трудности

- Категория рода.
- Категория одушевлённости/неодушевлённости.
- Русская предложно-падежная и видовременная системы.
- Синтаксические ошибки

## Основные методы:

- Списывание
- Повторение
- Проговаривание вслед за учителем
- Подражание звучащему образцу
- Работа с алгоритмами в письменной работе

## Восстановите предложение с учетом числа и рода

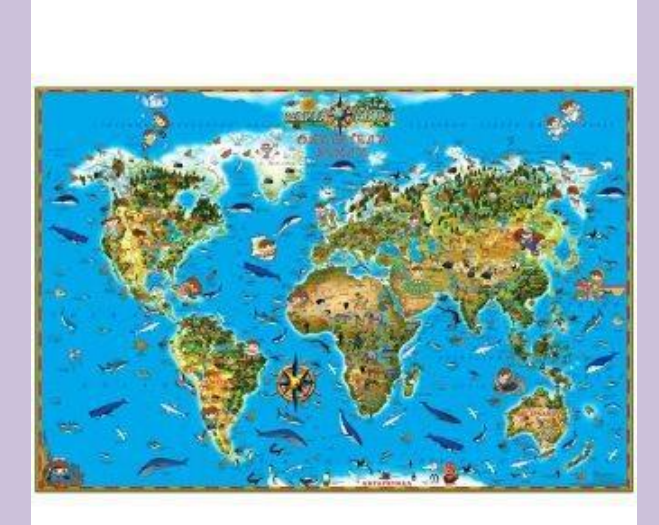

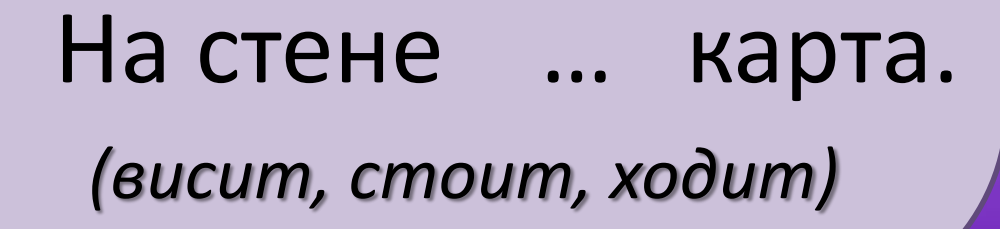

## Восстановите предложения

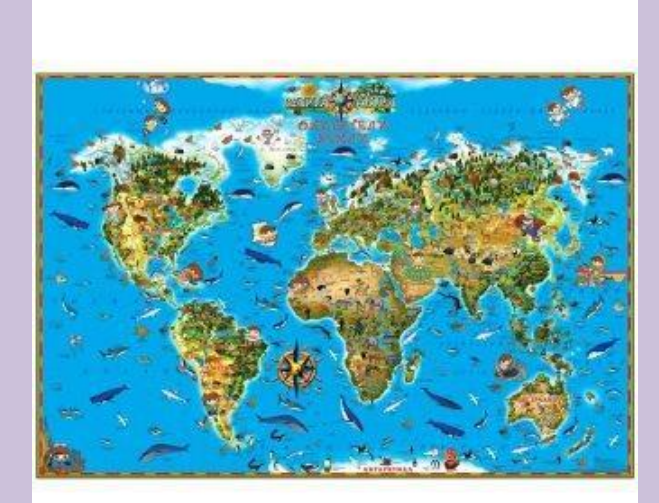

## На стене висИТ карта.

## Восстановите предложения

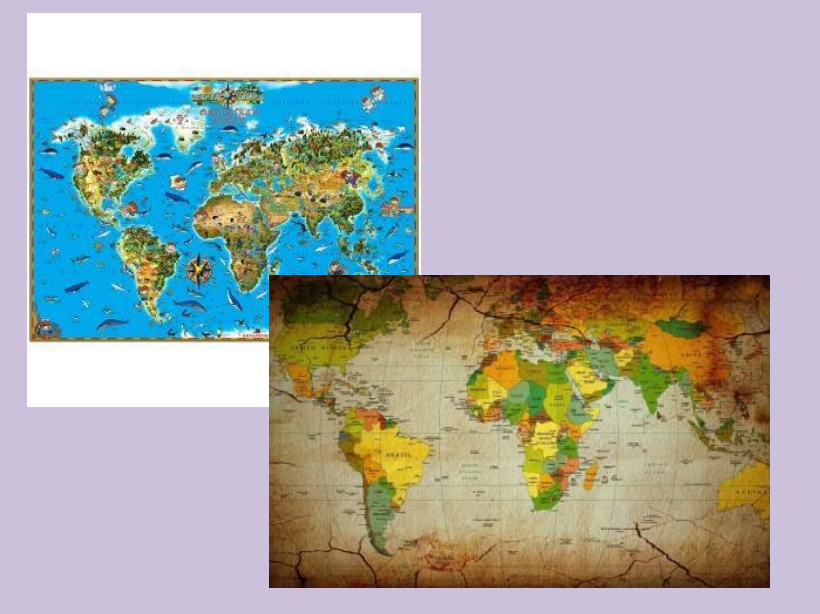

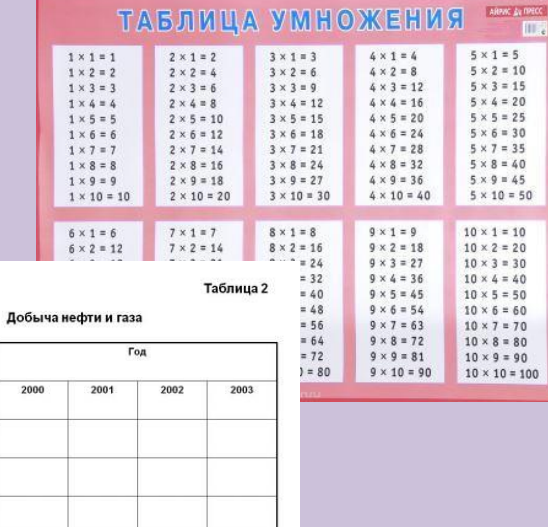

На стене … карты и таблицы.

Государств

Франци

Добыча

Добыча

## Восстановите предложения

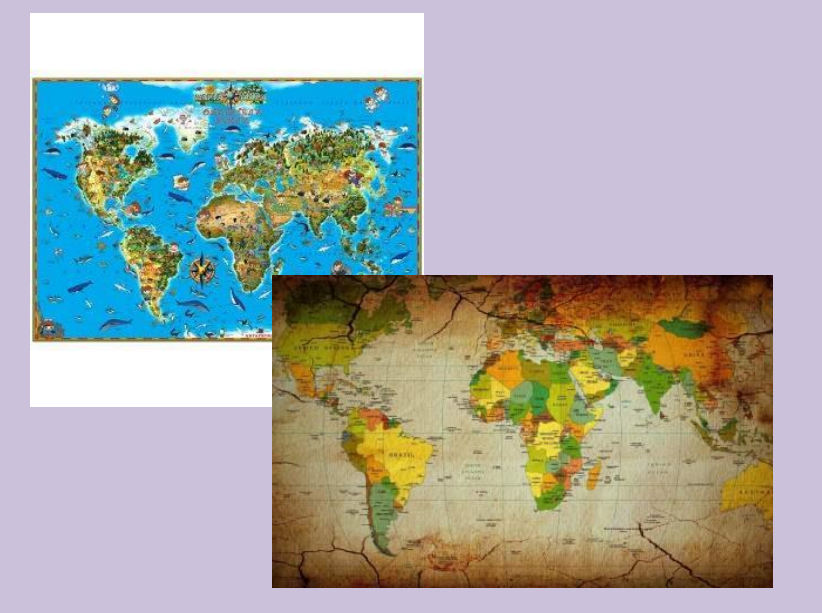

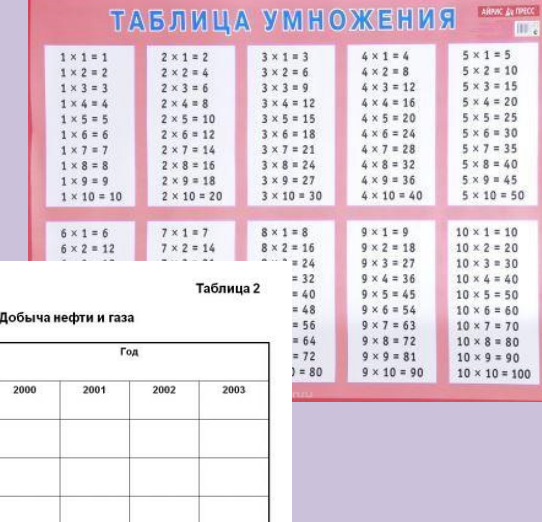

На стене висЯТ карты и таблицы.

Государств

Добыч Добыча

## Восстановите предложения с учетом числа и рода Ваза … на окне. Скоро начнётся урок. Школьники … в класс. На столе … учебники, тетради, словари.

Пассажиры … на автобусной остановке.

Бабушка … в кресле и смотрит телевизор.

Одежда … на вешалке.

В комнате на полу … большой ковёр

### Восстановите предложения с учетом числа и рода Ваза стоИТ на окне. Скоро начнётся урок. Школьники идУТ в класс. На столе пежАТ учебники, тетради, словари. Пассажиры стоЯТ на автобусной остановке. Бабушка сидИТ в кресле и смотрит телевизор. Одежда висИТ на вешалке. В комнате на полу лежИТ большой ковёр

Найди в общем поле спрятавшийся глагол и выдели личное окончание Ваза стоИТ на окне. Скоро начнётся урок. Школьники идУТ в класс. На столе лежАТ учебники, тетради, словари. Пассажиры стоЯТ на автобусной остановке. Бабушка сидИТ в кресле и смотрит телевизор.

Одежда висИТ на вешалке.

В комнате на полу лежИТ большой ковёр

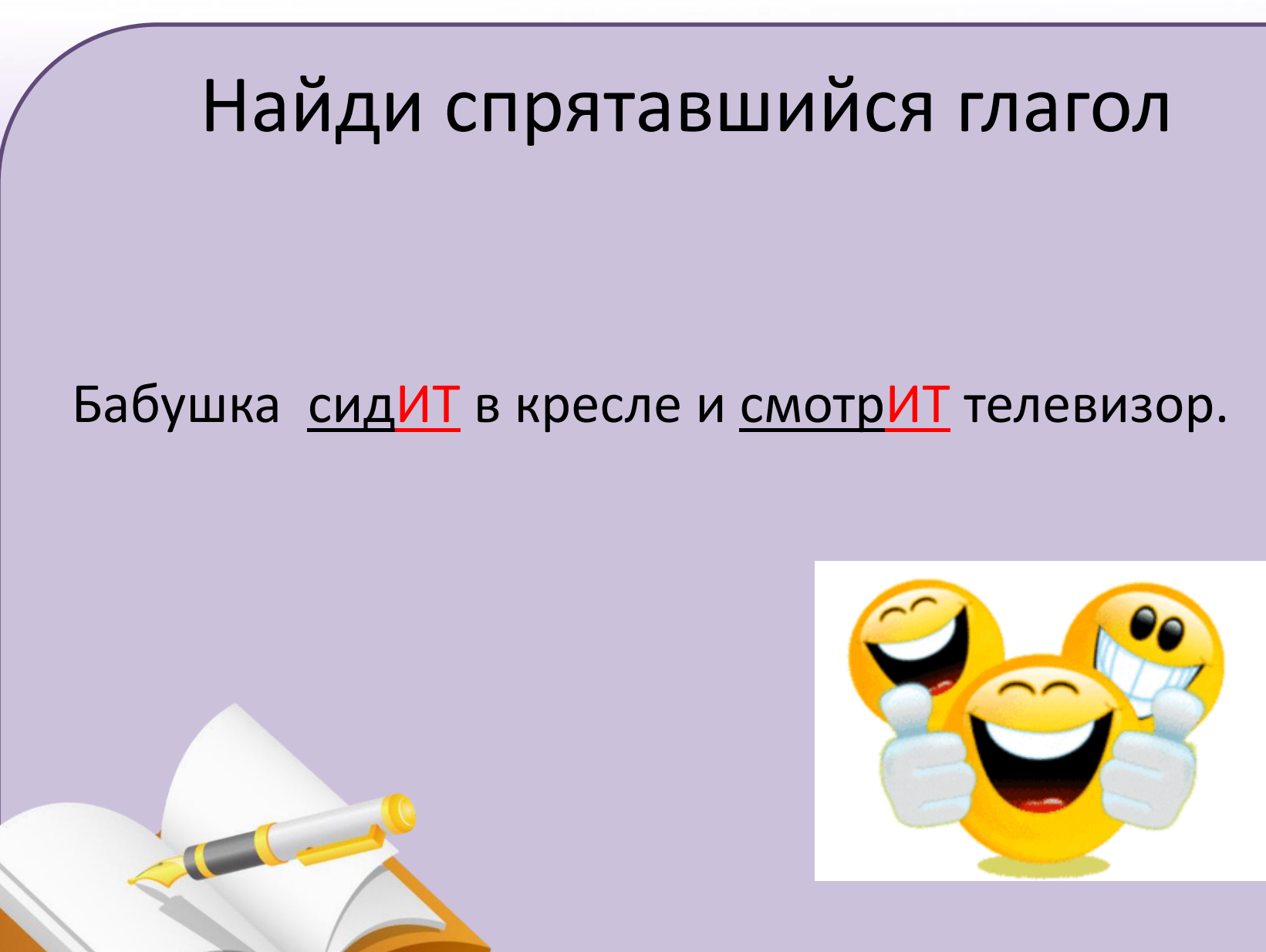

**Выберите глаголы, распределяя их по смыслу, учитывая грамматические формы М. Пришвин. Февраль**

… весна, в лесу со всех сторон … голубые глаза.

Тихо … снежинки, и хорошо за каждой следить, куда она …. А когда насмотришься, то … себя: отчего все фигурки, создаваемые падающими снежинками, имеют округлую форму?

**Слова для справок**: началась, открылись, слетают, сядет, спрашиваешь

Невидимые звезды снега теперь … сверху, возле нас в воздухе … спокойным дождем искр, и … на сучках деревьев, и от этого дерево … все от верху до низу каждой веточкой, каждой зимней нераскрытой почкой.

**Слова для справок:** сверкает, блестят, спустились, остаются.

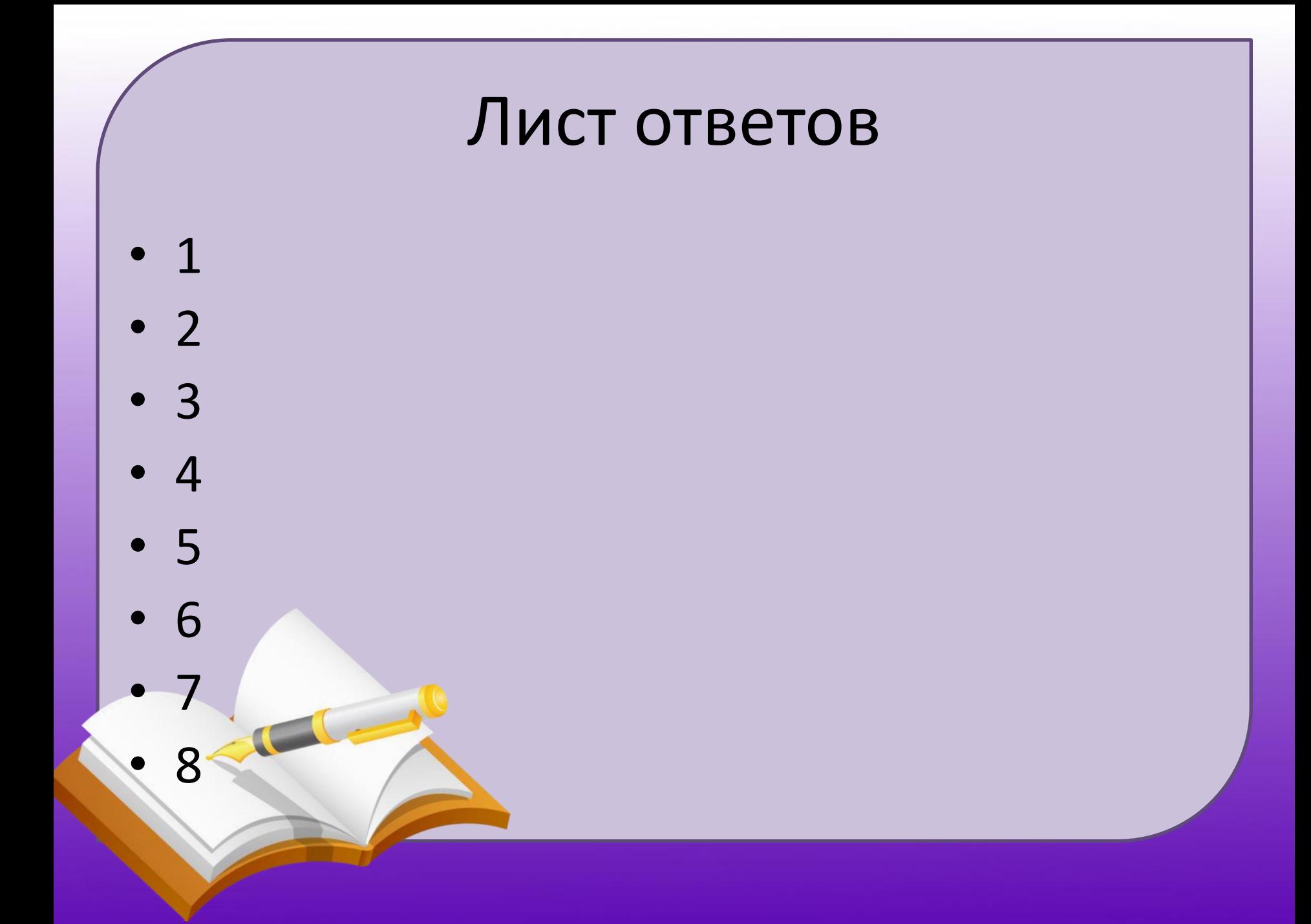

# Задания/материал отправляем детям

- Можно один лист или несколько
- Используем электронную почту: mail.ru, Gmail.ru
- Используем группу соц. сети (VK, Viber)

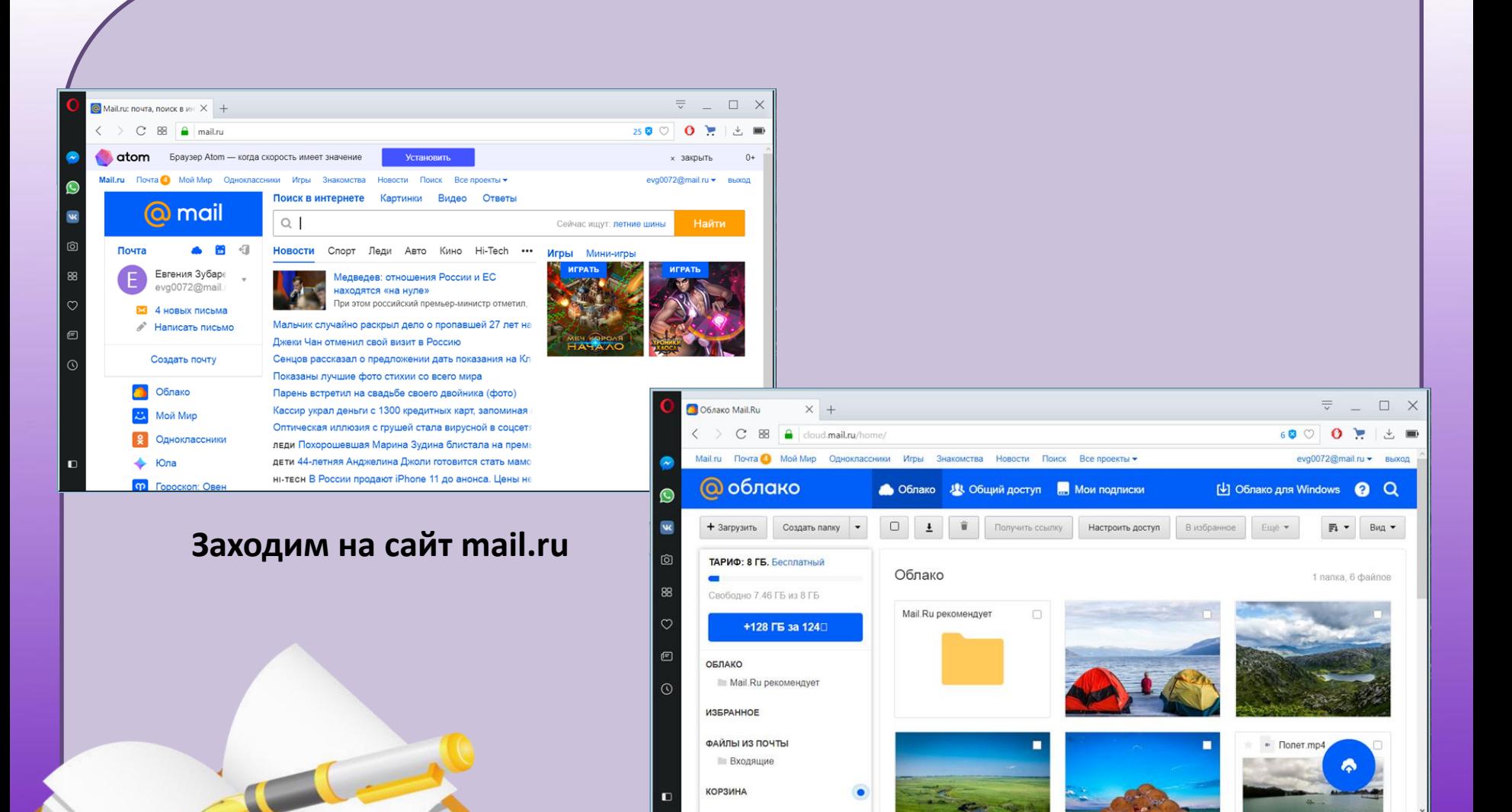

**2. Нажимаем на «Облако» (слева)**

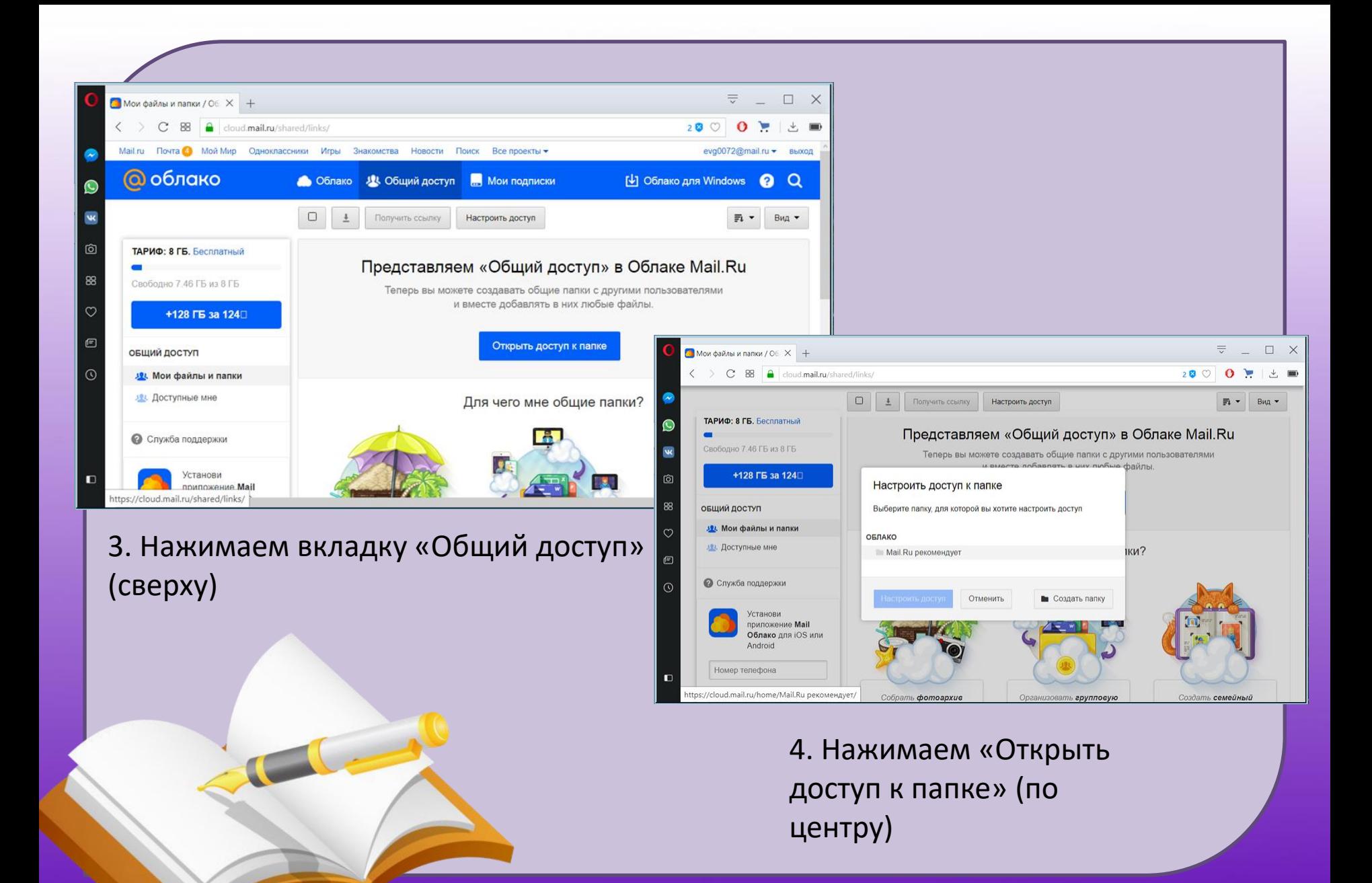

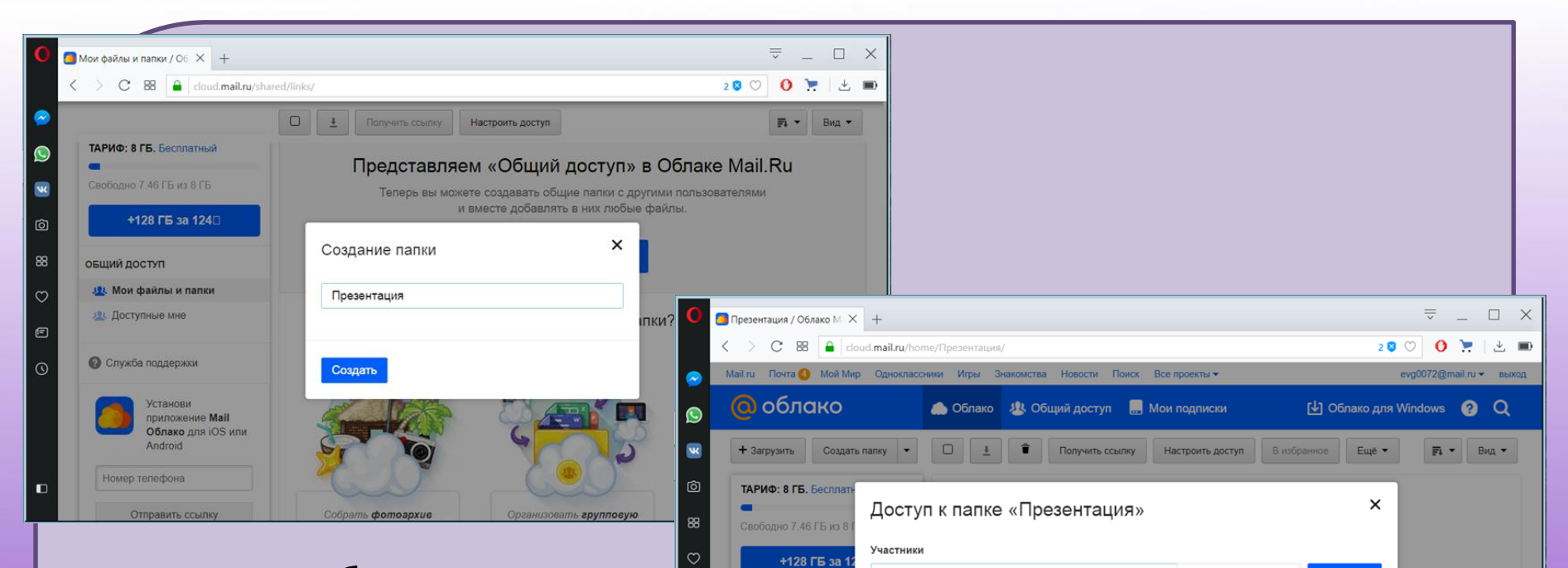

ОБЛАКО

Mail.Ru рекоменду

Презентация *USEPAHHOE* ФАЙЛЫ ИЗ ПОЧТЬ **В Входящие** КОРЗИНА

Имя или адрес почты

 $\left( \begin{array}{c} \Box \end{array} \right)$  evg0072@mail.ru

**5. Если необходимые материалы еще не загружены в «Облако», то нажимаем «Создать папку» и следуем инструкции: добавляем папку, присваиваем имя, загружаем материал.**

**6. Для доступа к папке вводим электронные адреса участников и нажимаем «Добавить»**

редактирование

Добавить

владелец

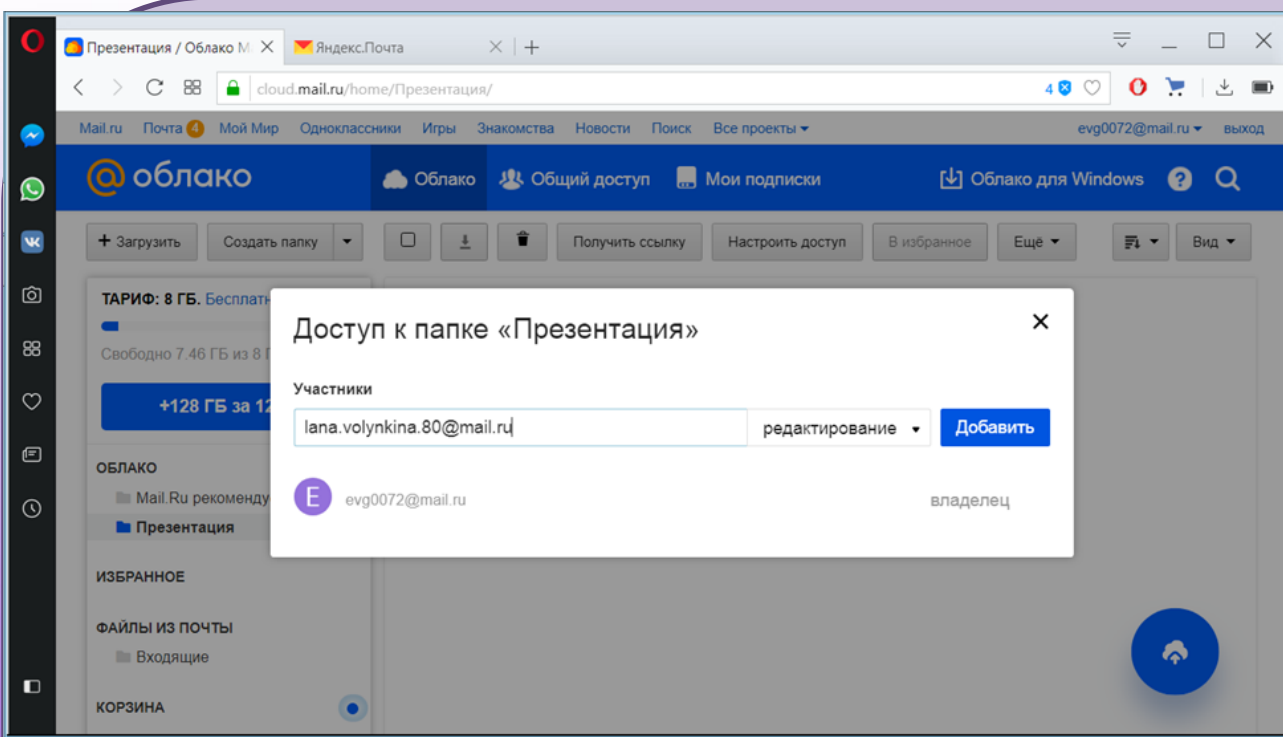

**7. Таким образом все участники смогут видеть содержимое папки, добавлять свои (готовые) материалы или редактировать созданные вами файлы.**

#### **cerm.ru**

#### Как начать работу с тренажёрами?

Заклюте бествитную превентацию тренлюбров «Веб-Грамстей» для Вашей школы по телефону +7 (902) 263-15-30 или по e-mail: gramotel@cemuru.

Зарегистрируйтесь на сайте проекте и бесплатно поработайте со своим классом на тренажёрах в течение месяца. Убедитесь в их удобстве и полезности на собстанном опыте!

Подвижениться к проекту межне с любого месяца и любого дня. Первый (ознакомительный) месяц работы с треважбром бесплатный.

Стоимость подписка на любой из тремакёров до новце учебного года: 1 месяц - 20 рублей сученика

Станцесть подвижи на любой из тренсийрах при анхиосечной отлити-1 месяц - 30 рублей сученика

Примеры расчёта стемности педписки до канца учебного года:

Подписка на один треневојо при отлате в сентябре - 180 рублей с учиника. в експора - 160 рублей сученнов, в вообра - 140 рублей сученнов.

in van 20 welkend

Портиска на два трензифра при отлате в святибра - 360 рублей с ученика, в експера - 320 рублей сучению, в попера - 290 рублей сучению.

arres na 48 milionist

С 2014 года тренажёрами воспользовались 9810 учителей из 109 регионов России!

Подробная информации о проекте на сайте gramotai.carm.ru, по тепефонам +7 (982) 650-26-61, +7 (902) 263-15-30 млн по e-mail: gramobal@carm.ru

AND «Ljumy Pumarna Nimay<br>#20084 Paccou r. Borrepadiyar, ye. Mapera, 4, 17, edec 5,<br>ran. +7 (243) 219-41-42, +7 (343) 219-41-52

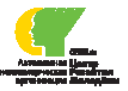

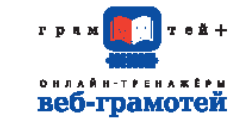

Учителям начальных классов

> Учителям русского языка

**Учителям MATOMATHION** 

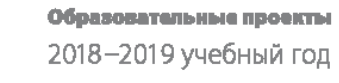

#### Веб-Грамотей

Онлайн-тренажёры. помогающие учителю формировать вычислительные и орфографические навыки школьников

В проект входят:

Математический онлайн-тренажёр Улучшает навыки счёта, работы с математическими величинами и тесминами, проваряет уровень освоения основных правил математики.

Дви вводимников с 1 по 5 классы.

Орфографический онлайн-тренахийр Улучшает навык правописания обучаюшихся, провердет уровень владения пра-

вилами орфографии русского языка. Для школьникив с 1 по 11 классы.

Работу на тренажёрех можно васти в течение всего учебного года и далсе летом - в удобном формате *BOSSEER OTO SEEMING.* 

### **https://cerm.ru/**

Используется вместо обычного домашнего задания по русскому языку или в дополнение к нему. Помогает учителю формировать **орфографическую грамотность** школьников.

Базируется на основных УМК начальной и средней школы.

Используется для учащихся 1-11 классов.

## Электронная тетрадь

**Для организации взаимодействия во время урочной деятельности использую возможности документов Google. Документы Google позволяют вести совместную работу во время урока.** 

**Для каждого ученика создаётся индивидуальная электронная интерактивная тетрадь, в которой размещаются необходимые задания. Над этими задания во время урока идет работа и таким образом происходит обучение ученика, которое может контролироваться учителем.**

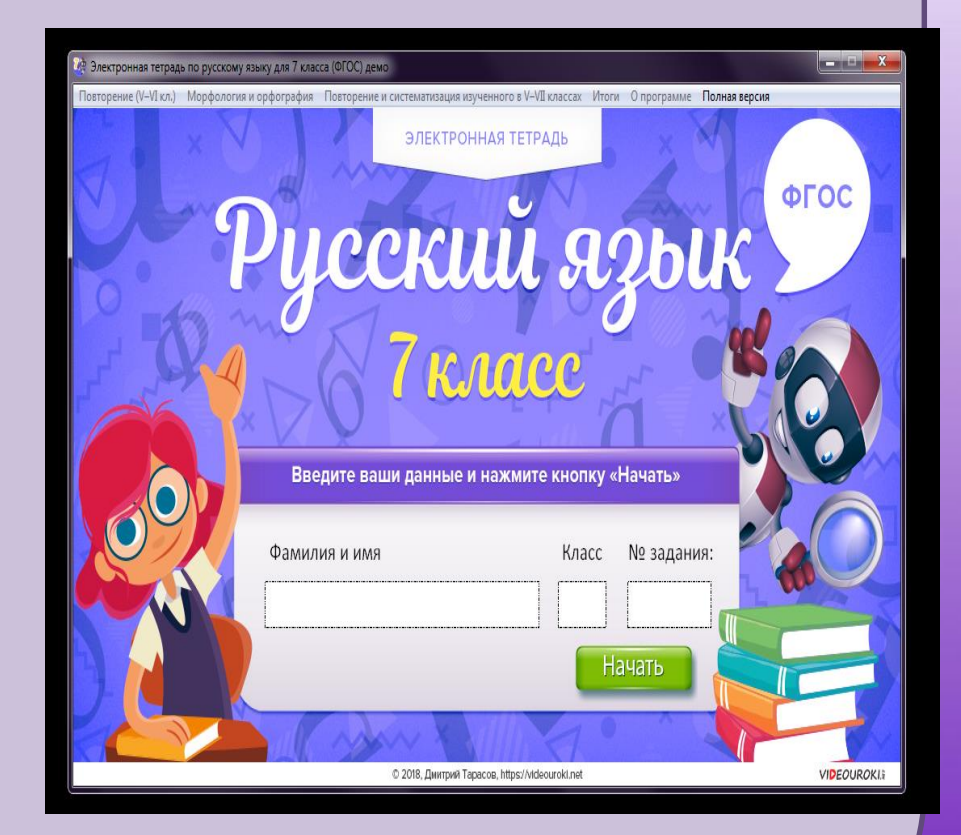

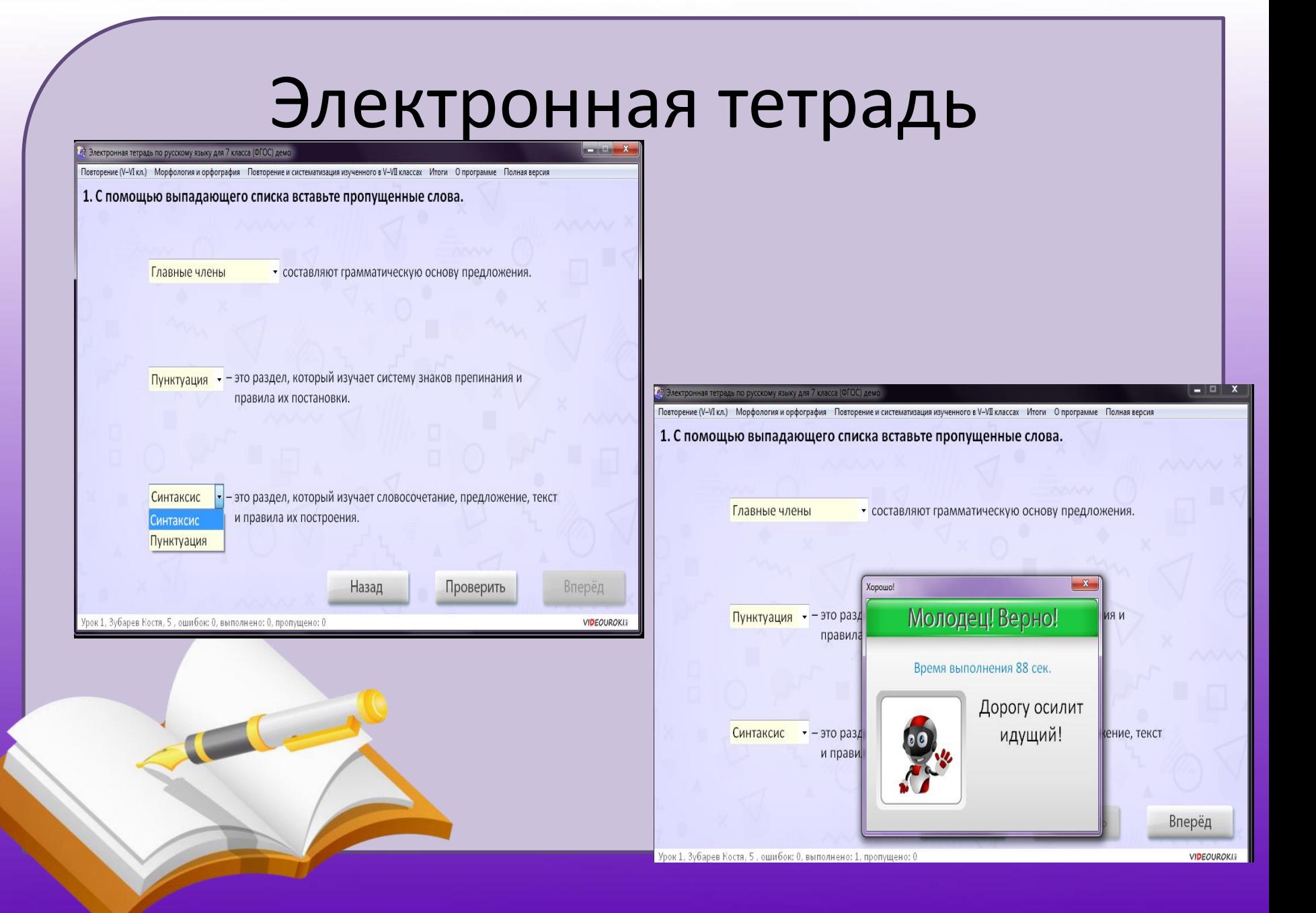

## Электронная тетрадь

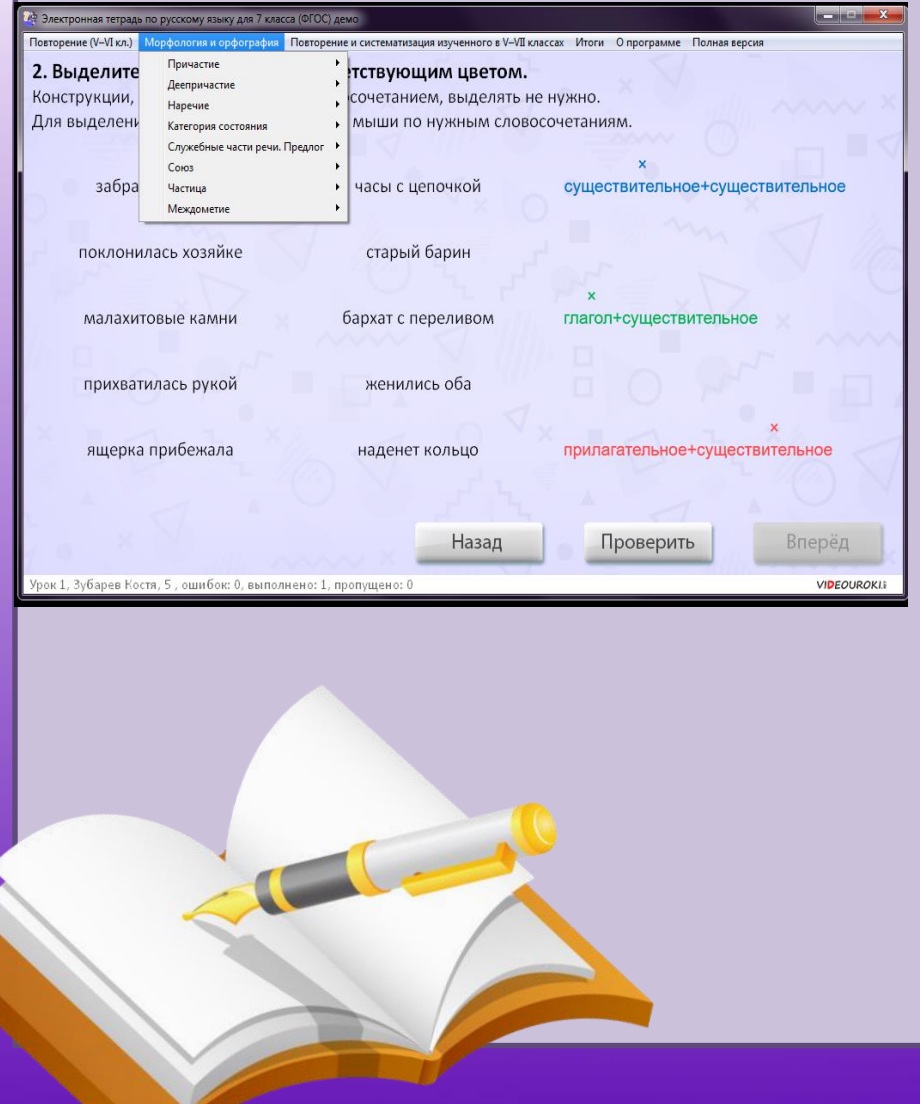

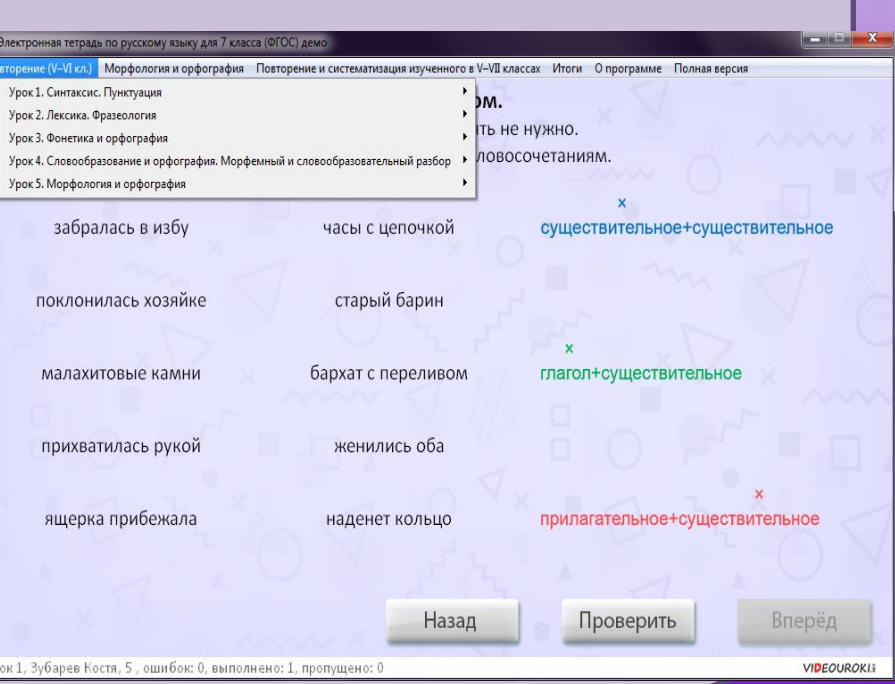

# **Список используемой литературы для составления рабочей тетради**

- 1.Аванесов В.С. Композиция тестовых заданий: учебная книга\3-е издание.-М.,2002
- 2. Баркова Т.П., Шахова Л.А.Работаем самостоятельно. Тамбов, ТГТУ,2006.
- 3. Баш Е.Г., Владимирский Е.Ю. и др. Учебник русского языка для студентов-иностранцев. М., 1999.
- 4. Губиева И.Г., Яцеменко В.А.50 русских текстов. М., 2008.
- 5. Лебедев ЮТ. Звуки. Ударение. Интонация. М., 2009.
- 6. Милованова И.С.Фонетические игры и упражнения. М.,2000.
- 7. Скворцов Л.И. Правильно ли мы говорим по-русски. М., 1998.
- 8.ХавронинаС.А.,ШироченскаяА.И.Русский язык в упражнениях. М.,2010.
- 9.Шумилина А.П.Русский язык для работы с иностранцами: учебное пособие . -Ростов, 2006.

## *Интернет-источники*

- [http://www.publicdomainpictures.net/picture](http://www.publicdomainpictures.net/pictures/130000/velka/purple-top-gradient-background.jpg) s/130000/velka/purple-top-gradientbackground.jpg - фон
- http://uapryal.com.ua/wp[content/uploads/2017/10/book-and-fountain](http://uapryal.com.ua/wp-content/uploads/2017/10/book-and-fountain-pen.png)pen.png - блокнот с ручкой
- [http://bereznaschool.inf.ua/images/images/ru](http://bereznaschool.inf.ua/images/images/rules.gif) les.gif - весёлый учебник